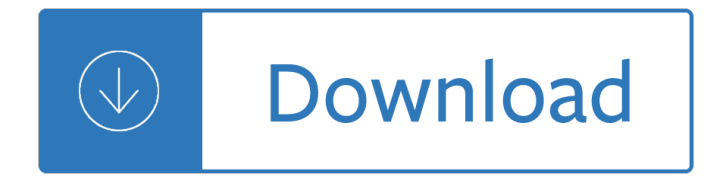

### **business plan writer software pdf**

1.Overview. Plan Write Business Planner is a comprehensive software tool for preparing a complete business plan. Aimed at first-time planners and planning professionals alike, it incorporates an extensive business plan structure linked to a text processor, financial spreadsheet, extensive graphics and online help including wizards, examples, samples and external links.

### **Business Plan Software: - PlanWare**

A collection of free, simple and comprehensive business plan templates in PDF format.

### **Free PDF Business Plan Templates - Business News Daily**

Table Of Contents Business Plan Example. The Best Table Of Contents Business Plan Example Free Download PDF And Video. Get Table Of Contents Business Plan Example: These free woodworking plans will help the beginner all the way up to the expert craft....Search For Table Of Contents Business Plan Example. Table Of Contents Business Plan Example

### **Table Of Contents Business Plan Example - happy-hoikushi.com**

Dayne Landscaping, Inc. I. The Organizational Plan Summary Description of the Business Dayne Landscaping, Inc., established in January 2015 as a corporation, handles landscaping, lawn

# **Dayne Lanscaping Business Plan**

Business Management Software Find the best Business Management Software for your business. Compare product reviews and features to build your list.

# **Best Business Management Software | 2019 Reviews of the**

Professional Resume Writing. Do you think hiring a professional resume writer is expensive? Think againâ€ we have had clients double and even triple their salary as a direct result of their new, powerful uniquely branded resume.

#### **Home | Haute Resume & Career Services**

ZONING REGULATIONS OF THE TOWN OF STRATFORD With Amendments through June 1, 2006 REPRINTED FROM THE CODE OF STRATFORD, CONNECTICUT This is a reprint of the Zoning Ordinance effective MAY 8, 1965.

# **ZONING REGS REVISED 06.doc - pdfMachine from Broadgun**

Please see the product QuickSpecs document for additional detailed specifications and information. See www.hp.com/go/businessdesktopPCs for more information about HP

# **HP ProOne 600 G1 All-in-One Business PC**

A business case provides justification for a proposed business change or plan, and typically outlines the allocation of capital and resources required to implement the proposed business case.

# **How to Write a Business Case: 11 Steps (with Pictures**

The best time tracking software for small businesses should be affordable, easy to use, and offer multiple time entry options. The software should also include the ability to manage projects, invoice customers, and create detailed reports.

#### **10 Best Time Tracking Software 2019 - Fit Small Business**

The best chart software programs make it easy to convert raw data into simple to understand business insights by creating an illustration, such as an infographic or image, for use in a document or shared online.

## **5 Best Chart Software 2018 - Fit Small Business**

InformationWeek.com: News analysis and commentary on information technology trends, including cloud computing, DevOps, data analytics, IT leadership, cybersecurity, and IT infrastructure.

#### **InformationWeek, serving the information needs of the**

Learn software, creative, and business skills to achieve your personal and professional goals. Join today to get access to thousands of courses.

### **Lynda: Online Courses, Classes, Training, Tutorials**

PDF File Writer is a C# .NET class library allowing applications to create PDF files. Latest update is support for sticky notes. The PDF reference document defines Sticky Notes or Text Annotation in Section 8.4 page 621. "A text annotation represents a  $\hat{a} \in \text{c}$  attached to a point in the ...

### **PDF File Writer C# Class Library (Version 1.22.0**

Here are 12 proven steps to starting a business while working full time: 1. Throw Away Your Business Plan! If you have taken any business classes, or perhaps got an MBA, you almost certainly heard about a "magical― document called a business plan.Perhaps you even wrote one.

### **12 Steps: Starting A Business While Working Full Time**

Professional Windows Backup Software MiniTool ShadowMaker Pro is the best data protection and disaster recovery solution that keeps your data protected.

# **Best Data Backup Software for Windows 10/8/7 – MiniTool**

Higher Education Products & Services. We're constantly creating and innovating more effective and affordable ways to learn. Explore our products and services, and discover how you can make learning possible for all students.

#### **Higher Education | Pearson**

other HP Care Pack Services available. SPECIFICATIONS Operating system Pre-installed (availability varies by region): Windows 8 Pro (64-bit)\*

#### **HP EliteOne 800 G1 All-in-One Business PC**

Information based on a BS in Business degree. Click the button below for source of data. \$ 698

#### **Transcripts - University of Phoenix**

As a freelancer or small business owner, you're well aware of the importance of invoicing: If you don't invoice clients, then how are you going to get paid? Thankfully, plenty of invoicing ...

#### **10 Online Invoicing Services for Small-Business Owners**

Speed business processes and let employees work anywhere with all-new Adobe Acrobat DC products and Adobe Document Cloud.

#### **Adobe Document Cloud**

Studybay is an academic writing service for students: essays, term papers, dissertations and much more! We're trusted and chosen by many students all over the world!

#### **Editing and Custom Writing Service - Studybay.com**

Small teams don't have time to shift through hundreds of free project management software options. That's why Capterra did the hard work for you. Check out our list of the top 29 free and open source project management software options to find the best solution for your team.

# **The Top 28 Free and Open Source Project Management**

Dropbox Business (which begins at \$12.50 per user per month for the Standard plan) is an excellent cloud storage service that targets mainly small to midsize businesses (SMBs). A vailable in three ...

### **Dropbox Business Review & Rating | PCMag.com**

StarOffice release history Version Release date OOo version Description I 1985 Star-Writer for CP/M: I 3.0: 1986 Star-Writer for CP/M I 3.1 1986 Star-Writer for CP/M

#### **StarOffice - Wikipedia**

If you're a freelancer or small business owner, you have many choices for online accounting & bookkeeping services. See a list of the best options here.

### **11 Best Online Accounting, Bookkeeping & Invoicing Software**

A cover letter, though not a compulsion for application for any job, is an extremely useful tool which can be used by prospective applicants to give the interviewer or the employer a brief idea or a conception of their interest and the expertise level.The format of cover letter should be extremely formal and crisp and should contain a qualitative view of the resume attached.

### **55+ Cover Letter Templates - PDF, Ms Word, Apple Pages**

Craft Distilling -The Business Don Poffenroth Kent Fleischmann Dry Fly Distilling Inc. id10533703 pdfMachine by Broadgun Software - a great PDF writer!

#### **Craft Distilling -The Business**

Depending on the software you use, you may already have a blank business card built into your software template section. Check there first.

#### **Free Blank Business Card Templates - ThoughtCo**

Companies Using DITA Mk VI. Here is my informal list of firms that are using DITA XML in some form in their documentation efforts. The table is dynamic, so you can search for a particular company by name, industry segment, or track down the location of DITA-using firms close to where you live.

#### **Companies Using DITA – DITA Writer**

Solutions Make the most of your software investment. Designed specifically to meet the needs of business, government and educational organizations, Corel Volume Licensing provides a cost effective way to purchase, install and manage multiple licenses of Corel's award-winning desktop software.

# **Corel Solutions - Innovative software for business and**

Digital edge is the freshest voice in the field of technology and digital media. We curate the latest technological breakthroughs in new and emerging technologies from startups and household names from all over the world to help businesses, IT professionals and consumers to stay abreast with all the latest developments.

# **Digital Edge - Tech, Media, Business, IT, Cloud, Startups**

Letter writing is an art and takes effort. However, the good news is, with the availability of all kinds of letter templates in different formats, writing a well-formatted letter is no longer very difficult.

# **49+ Friendly Letter Templates - PDF, DOC - Business Templates**

A business process document (BPD) acts as an agreed upon communication guide that all employees, managers, customer service employees, even outsiders can reference to see how a process within the business should be performed.

### **How to Write a Business Process Document: 15 Steps (with**

Advanced options. Topic Area

### **Software | NIST**

Academic Resource Center (ARC) Hermann Hall, 1st Floor, Northwest Corner HH-115 3241 S. Federal Street Chicago, IL 60616 Tel 312.567.5216 | Txt: 312.896.2722

## **Academic Resource Center - Illinois Institute of Technology**

Hire an essay writer to write college and university papers for you, with details of what to expect from a good one.

### **Best College Essays from an Essay Writing Service Provider**

BibMe Free Bibliography & Citation Maker - MLA, APA, Chicago, Harvard

# **BibMe: Free Bibliography & Citation Maker - MLA, APA**

Do you want to self-publish your book? What services do you need to pay for when publishing your first book? How much does it cost to self-publish a book for the first time? I think you'll agree with me that there's a lot to self-publishing a book for the first time. These are just three of the ...

Numerical examples problems and objective questions in geotechnical engineering Project management k nagarajan Bound by honor born in blood mafia chronicles book 1 The catcher in the rye free Essential of contemporary management jones 8th edition Dominando a arte do poker The computer lab teacher s survival guide k 6 units Sacred journey of the medicine wheel The arthurian name dictionary Handtmann vf 200 manual Solutions elementary 2nd edition cd Cat 3412 parts manual

Cowboynaughtybearcounty3sirenpublishingthelynnhagenmanlovecollectionbearcountyseries Fundamentals of database elmasri navathe exercise solutions Vw caddy wiring diagram Lean customer development building products your customers will buy ebook cindy alvarez Awoken serra elinsen Vocabulary power 3 answer key Footprint indian himalayan handbook Yoga mat companion 3 anatomy for backbends and twists Modern wicked fairy tales the complete collection Let my people go surfing the education of a reluctant businessman yvon chouinard Manual tractor fiat 350 special

Thefiverulesforsuccessfulstockinvestingmorningstarstobuildingwealthandwinninginmarketpatdorsey Abcs of dollhouse finishing Star ware the amateur astronomers ultimate guide to choosing buying and using telescopes and accessories Nuclear reactor analysis duderstadt solution manual Petroleum production systems 2nd edition solution manual Vampiros emocionales Fibrillar networks as advanced materials Digital logic and computer design by morris mano 3rd edition solutions Kuby immunology 8th edition Unixsystemsformodernarchitecturessymmetricmultiprocessingandcachingforkernelprogrammersapc Pixelmator manual Human mendelian genetics problems answers Tempest york notes for gcse Auf neuen wegen Heat and mass transfer cengel 4th edition solution manual Women who love too much Leonardoonpaintingananthologyofwritingsbyleonardodavinciwithaselectionofdocumentsre Isuzu 4hf1 engine manual Money magic by jade One world divisible Indian practical civil engineering h khanna Engineering mathematics k a stroud 7th edition Linear algebra and its applications 4th edition by david c lay American pageant 16th edition ap edition bing Kosow electric machinery and transformers solution Guitar method book 1 hal leonard Satans evangelistic strategy for this new age

Law+dictionary+english+to+hindi+to+urdu+hindi+script+hindi+to+english+to+urdu+hindi+script+urdu Answers to ford stars certification Enfoques curso intermedio de lengua espanola student activities manual Camera clues a handbook for photographic investigation Hofmann geodyna 30 3 manual Doctorwhobeautifulchaosgaryrussell Metric handbook planning and design data 4th edition free download Mumbai modern progressive artists group 1947 2013 Steck vaughn social studies teacher s guide world cultures past